**Муниципальное общеобразовательное учреждение «Средняя общеобразовательная школа» п. Усть- Лэкчим**

Принято Педагогическим советом Протокол № 7 от «23» июня 2022г.

Утверждаю; Директор МОУ «СОШ» п. Усть - Лэкчим  $4\mu4$  M.A. Турьсва Приказ № 60-ОД от «23» июня 2022г. ЛЛЯ ДОКУМЕНТОГ

# **Дополнительная общеразвивающая программа «Инфознайка »**

Направленность: техническая Базовый уровень Возраст учащихся 9-13 лет Срок реализации-1 год обучения

Разработчик: Сердитов Виталий Андреевич

п. Усть - Лэкчим 2022 г

### **Комплекс основных характеристик дополнительной общеразвивающей программы**

#### **Пояснительная записка**

Рабочая программа внеурочной деятельности по технической направленности «Инфознайка » для учащихся возраста 9-13 лет разработана на основе:

- - Федеральный Закон от 29.12.2012 N 273-ФЗ «Об образовании в Российской Федерации»;

- Концепция развития дополнительного образования детей, утвержденная Распоряжением Правительства Российской Федерации от 4 сентября 2014 г. № 1726-р;

- Санитарные правила 2.4.3648–20 «Санитарно-эпидемиологические требования к организациям воспитания и обучения, отдыха и оздоровления детей и молодежи», утвержденные постановлением Главного государственного санитарного врача Российской Федерации от 28 сентября 2020 года № 281;

- Санитарные правила и нормы СанПиН 1.2.3685–21 «Гигиенические нормативы и требования к обеспечению безопасности и (или) безвредности для человека факторов среды обитания», утвержденные постановлением Главного государственного санитарного врача Российской Федерации от 28 января 2021 года № 2;

- приказ Министерства просвещения России от 09 ноября 2018 г. № 196 г. Москва «Об утверждении Порядка организации и осуществления образовательной деятельности по дополнительным общеобразовательным программам»;

- приказ Министерства труда и социальной защиты Российской Федерации от 05.05.2018 № 298 "Об утверждении профессионального стандарта "Педагог дополнительного образования детей и взрослых";

- приказ Министерства образования, науки и молодёжной политики Республики Коми «Об утверждении правил персонифицированного финансирования дополнительного образования детей в Республике Коми» от 01.06.2018 года № 214-п;

- Приложение к письму Департамента государственной политики в сфере воспитания детей и молодежи Министерства образования и науки РФ от 18.11.2015 № 09– 3242 «О направлении информации» (Методические рекомендации по проектированию дополнительных общеобразовательных программ (включая разноуровневые программы);

- Приложение к письму Министерства образования, науки и молодёжной политики Республики Коми от 27 января 2016 г. № 07-27/45 «Методические рекомендации по проектированию дополнительных общеобразовательных - дополнительных общеразвивающих программ в Республике Коми»;

- Устав МОУ «СОШ» п. Усть - Лэкчим

**Актуальность программы «Инфознайка »** заключается в том, что она направлена на получение изначальных навыков работы с компьютером, ознакомление с программным обеспечением в области структурирования и преобразования информации в текстовую и мультимедийную форму, использование его для решения учебных и жизненных задач.

**Педагогическая целесообразность программы** заключается в том, что в ходе ее реализации у обучающихся, кроме предметных, формируются учебно-познавательные, коммуникативные и информационные компетенции.

**Новизна программы** данной программы заключается в том, что обучающиеся получат навыки работы на компьютере, опыт практической деятельности по созданию информационных объектов, полезных для человека и общества, способы планирования и организации созидательной деятельности на компьютере, умения использовать компьютерную технику для работы с информацией.

#### **Отличительные особенности данной программы**

Программа направлена на повышение интереса обучающихся к компьютерным технологиям, на приобретение умений и навыков обработки информации,воспитание ответственности за порученное дело, дисциплинированности, исполнительности.

# Уровень сложности программы: стартовый.

## **Адресат программы «Инфознайка»:**

Программа ориентирована на младших школьников 9-13 лет. Специальной подготовки не предусматривается, учитываются индивидуальные особенности каждого обучающегося. Группы могут быть сформированы одного возраста или разных возрастных категорий.

**Объем программы** – 68 часов за весь период обучения.

#### **Сроки освоения программы** – 34 недели

### **Формы организации образовательного процесса**

Форма обучения – очная, групповая. В период невозможности организации образовательного процесса в очной форме (карантин, актированные дни) может быть организовано самостоятельное изучение программного материала учащимися с последующим контролем со стороны педагога.

В процессе обучения используются различные **формы занятий** (индивидуальные, групповые) и различные **виды занятий** (практические занятия, выполнение самостоятельной работы и другие). Занятия включают в себя теоретическую и практическую части. Теоретические сведения даются на соответствующих занятиях перед новыми видами деятельности обучающихся. Для изложения теоретических вопросов используются такие методы работы как рассказ, беседа, сообщения.

#### **Режим занятий**

Занятия проводятся 2 раза в неделю: 2 академических часа (40 минут).

Продолжительность одного часа занятий для учащихся составляет 45 мин. Перерыв между занятиями 10 минут.

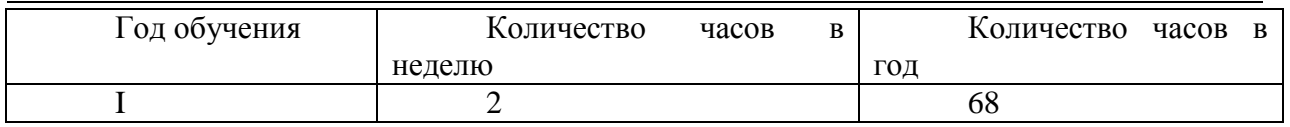

#### **Цель программы***:*

Основная цель программы: формирование у учащихся практических навыков информационно-учебной деятельности на базе средств ИКТ для решения практических задач и саморазвития. Рабочая программа позволяет реализовать актуальные в настоящее время компетентностный, личностно ориентированный, деятельностный подходы.

### **Задачи: Обучающие:**

-изучение основных возможностей, приемов и методов обработки информации разной структуры;

- обучение навыкам работы в текстовом редакторе;

- изучение программы по созданию презентаций

- формирование умений использования средств информационных и коммуникационных технологий для сбора, хранения, преобразования и передачи различных видов информации (работа с текстом и графикой в среде соответствующих редакторов);

### **Развивающие:**

- развитие у учащихся информационной культуры.

- формирование умений и навыков самостоятельной работы;

- развитие стремления использовать полученные знания в процессе обучения другим предметам и в жизни;

- формирование умения правильно, четко и однозначно формулировать мысль в понятной собеседнику форме; умения выступать перед аудиторией, представляя ей результаты своей работы с помощью средств ИКТ.

#### **Воспитательные:**

- формирование творческого подхода к поставленной задаче;

- формирование творческого отношения по выполняемой работе;

- воспитание умения работать в коллективе;
- ориентирование на совместный труд;

- воспитание интереса учащихся к изучению современных информационных технологий.

### **Содержание программы**

### **Учебный план**

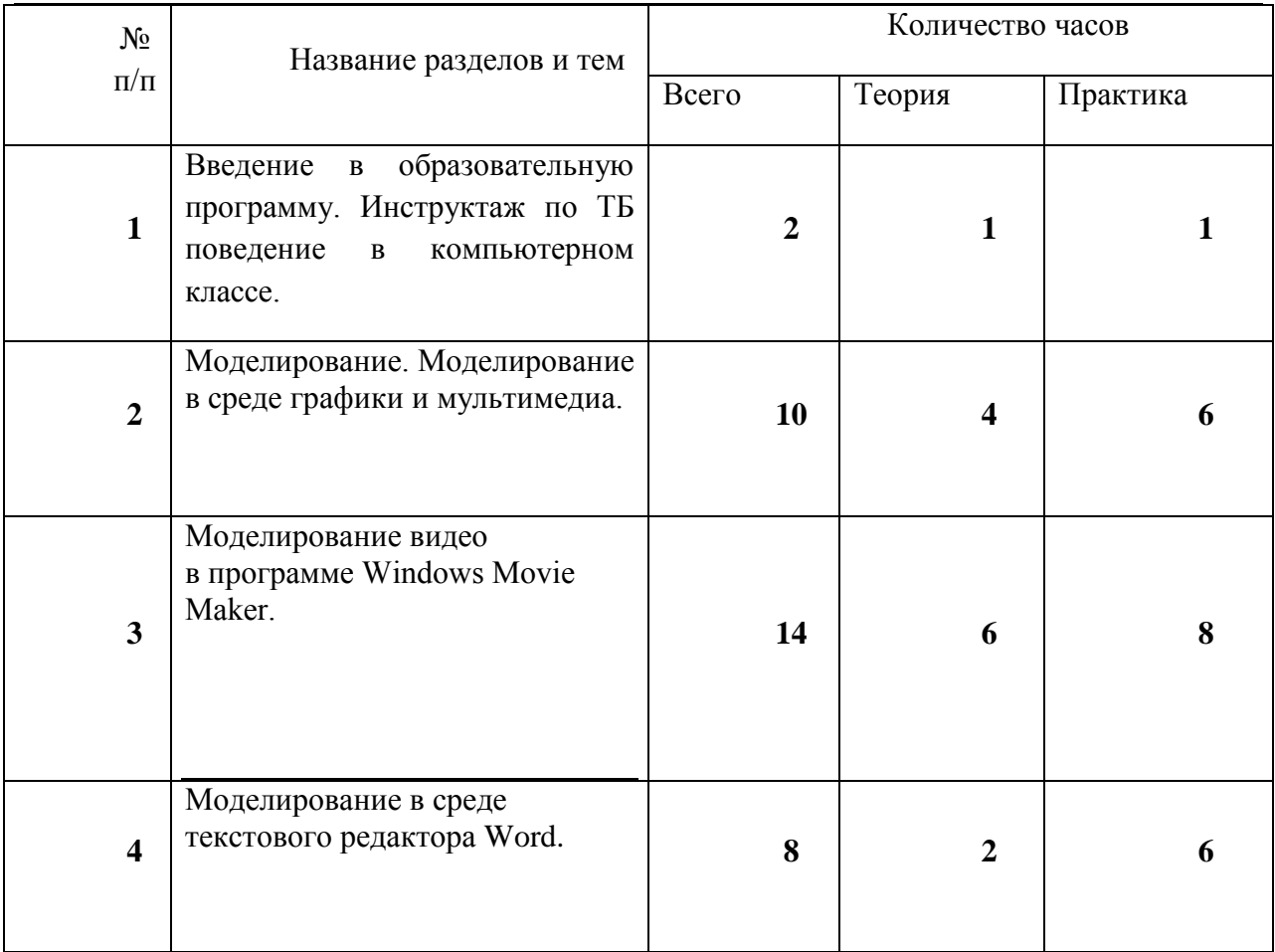

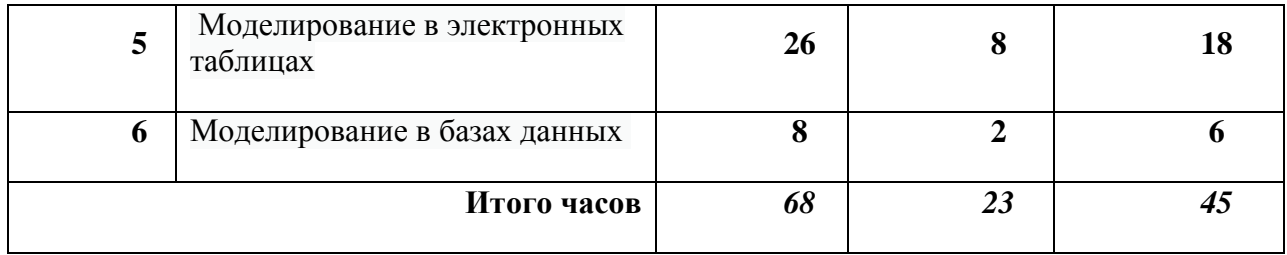

#### **Содержание учебного плана**

**Раздел 1.** Введение в образовательную программу. Инструктаж по ТБ поведение в компьютерном классе. ( 2ч.)

Теория (1ч) Вводное занятие. Инструктаж Правила техники безопасности в кабинете информатики.

Практика ( 1ч) Освоение правил поведения в кабинете информатики. Игра «Техника безопасности»

**Раздел 2.** Моделирование. Моделирование в среде графики и мультимедиа (10 ч.)

Тема 1. Понятие модели и моделирования. Этапы моделирования.

Моделировании в среде графического редактора Paint.

Теория (2ч) Представление о моделировании в среде графического редактора.

Конструирование – разновидность моделирования. Геометрические модели.

Практика (4ч) Викторина «В мире моделирования»

Компьютерный эксперимент «Я - художник»

«Моделирование графических объектов».

Практическая работа «Конструируем из мозайки»

Тема 2 : Моделируем в среде Мультимедия вPowerPoint.

Теория (2ч )Понятие мультимедиа. Этапы разработки мультимедийного продукта. Возможности использования компьютера при обработке звука, графики, видео. Знакомство с темой проекта, подбор и анализ материала по теме. Выделение объектов проекта и описание всех его свойств.

Практика (2ч.)Разработка собственно сценария мультимедиа-проекта.

**Раздел 3.** Моделирование видео в программе Windows Movie Мaker (14 ч.)

Тема 1: Представления об основных возможностях программы Movie Maker по созданию видеофрагмента процесс создания видеофильма.

Теория (5ч) Основные понятия наложения звука. Захват видеофрагментов с камеры. Скачивание видео файлов с сайтов и внешних носителей

Практика (4) Работа со звуком, применение анимации , основные инструменты программы, использование плавных переходов между кадрами, использование в фильме статичных картинок, добавление комментариев и музыки в фильм; работа с цифровым фотоаппаратом, цифровой видеокамерой, сканером.

Тема 2. Конвертация видеофайла, создание видеофильма.

Теория (1ч)Монтаж видеофрагментов встык, вывод фильма

Практика (4) Вывод фильма. Индивидуальный проект свободной тематики. Создание, демон страция и защита индивидуального проекта.

**Раздел 4.** Моделирование в среде текстового редактора Word (8 ч.)

Тема 1. . Моделирование текстовых документов.

Теория (1 ч) Работа с текстом Классификация как способ моделирования. Структурные модели, составные модели

Практика (3 ч). Словесный портрет . Письмо Деду Морозу. Новогодняя поздравительная открытка.

Тема 2. Классификация как способ моделирования.

Теория (1ч) Создание составных документов, таблиц

Практика (3ч) Исторические события в Корткеросском районе». Демонстрация и защита проекта.

Создание модели в среде текстового редактора свободной тематики.

**Раздел 5.** Моделирование в электронных таблицах (26 ч.)

Тема 1. Электронные таблицы Microsoft Excel. Формула – главный помощник в работе с таблицами.

Теория (1ч) Работа с формулами. Расчеты в электронных таблицах.

Практика (3ч) Игра «Формула №1».

Тема 2. Этапы моделирования в электронных таблицах.

Теория (4ч) Моделирование ситуаций. Массивы данных Моделирование случайных процессов. Обработка массивов. Моделирование биологических процессов. Моделирование изменения скорости. Моделирование физических величин.

Практика (8ч)

Компьютерный магазин

Сберкасса.

Поражение цели.

Движение объекта.

Исследование Биоритмов

Использование автосуммирования ∑

Моделирование случайных процессов.

Тема 3 Анализ данных . Создание графиков и диаграмм в Excel.

Теория (1ч) Построение диаграмм с помощью мастера диаграмм, понятие тип диаграммы

Практика (2ч) Практическая работа: Нахождение среднего , минимального и максимального баллов. Построение диаграммы

Тема 4. Работа с функциями.

Теория (1ч) Использование мастера функций f<sub>x</sub>

Практика ( 2ч) Исследование «рост и вес учащихся» . Игра: Банковский вклад

Тема 5 . Экспорт данных в приложениях MicrosoftOffice.

Теория ( 1ч) понятие составного документа, интегрированный документ, специальная вставка.

Практика ( 3ч) Практическая работа «Составной документ»

Индивидуальный проект «Мир подростка».

**Раздел 6.** Моделирование в базах данных (8 ч.)

Тема1 : Создание информационных моделей в базах данных.

Теория (2ч) Базы данных. Знакомство с программойMicrosoftAccess. Этапы создания информационных моделей в базах данных.

Практика (2 ч)Работа с готовой базой данных Библиотека

БД: Мой класс

Тема 2. Стандартные информационные модели.

Теория (1ч) Выборка данных по заданным условиям. Связи, работа с запросами и фильтрами.

Практика (1ч) Многотабличная БД: Школа.

Подведение итогов. Викторина (2 ч.)

Теория (1ч) Обобщение изученного материала.

Практика (1ч) Викторина «Самый умный».

## **Планируемые результаты Личностные результаты**

- широкие познавательные интересы, инициатива и любознательность, мотивы познания и творчества;

- готовность и способность учащихся к саморазвитию и реализации творческого потенциала в духовной и предметно-продуктивной деятельности;

- готовность к повышению своего образовательного уровня и продолжению обучения с использованием средств и методов информатики и ИКТ;

- интерес к информатике и ИКТ, стремление использовать полученные знания в процессе обучения другим предметам и в жизни;

- способность увязать учебное содержание с собственным жизненным опытом и личными смыслами, понять значимость подготовки в области информатики и ИКТ в условиях развития информационного общества;

- готовность к самостоятельным поступкам и действиям, принятию ответственности за их результаты; готовность к осуществлению индивидуальной и коллективной информационной деятельности;

- способность к избирательному отношению к получаемой информации за счет умений ее анализа и критичного оценивания; ответственное отношение к информации с учетом правовых и этических аспектов ее распространения;

- развитие чувства личной ответственности за качество окружающей информационной среды;

- способность и готовность к принятию ценностей здорового образа жизни за счет знания основных гигиеничских, эргономических и технических условий безопасной эксплуатации средств ИКТ.

### **Метапредметные результаты:**

- владение умениями организации собственной учебной деятельности, включающими: целеполагание как постановку учебной задачи на основе соотнесения того, что уже известно, и того, что требуется установить;

- планирование – определение последовательности промежуточных целей с учетом конечного результата;

- прогнозирование – предвосхищение результата;

- контроль – интерпретация полученного результата, его соотнесение с поставленной целью;

- коррекция – внесение необходимых дополнений и корректив в план действий в случае обнаружения недочетов;

- оценка – осознание обучающимся того, насколько качественно им выполнен проект;

владение основными универсальными умениями информационного характера: постановка и формулирование проблемы;

- поиск и выделение необходимой информации, применение методов информационного поиска;

- структурирование и визуализация информации; выбор наиболее эффективных действий в зависимости от конкретной ситуации;

- самостоятельное решение проблем творческого и поискового характера;

- владение основами продуктивного взаимодействия и сотрудничества со сверстниками и взрослыми: умение правильно, четко и однозначно сформулировать мысль в понятной собеседнику форме;

- умение осуществлять в коллективе совместную информационную деятельность, в частности при выполнении проекта;

- умение выступать перед аудиторией, представляя ей результаты своей работы с помощью средств ИКТ;

- использование коммуникационных технологий в учебной деятельности и повседневной жизни.

## **Предметные результаты:**

- умение использовать термины «информация», «источник информации», «мультимедиа», «проект», «видеофрагмент»; понимание различий между употреблением этих терминов в обыденной речи и в информатике;

- умение работать с инструментами в программе Movie Maker;

- умение использовать готовые прикладные компьютерные программы и сервисы;

- навыки выбора способа информации в зависимости от постановленной задачи.

### **Комплекс организационно-педагогических условий**

### **Условия реализации программы**

- Операционная система Windows 7

- Пакет офисных приложений MSOffice 2007,

- Windovs Movie Maker (ВидеоМАСТЕР)

- Компьютерный класс

- Мультимедиапроектор

- Устройства вывода звуковой информации (наушники, колонки,

микрофон)

- МФУ

## **Интернет-ресурсы:**

1) www.festival.-1september.ru - Материалы сайта «Фестиваль открытых уроков»

2) www.pedsovet.org - Материалы сайта «Педсовет»

3) www.metod-kopilka.ru – Методическая копилка учителя информатики.

4) http://www.klyaksa.net/ - Информатика и ИКТ в школе. Компьютер на уроках.

5) http://www.kinder.ru/default.htm – Интернет для детей. Каталог детских рисунков.

6) http://www.solnet.ee – детский портал «Солнышко».

7) Ресурсы Единой коллекции цифровых образовательных ресурсов (http://schoolcollection.edu.ru/)

8) Материалы авторской мастерской Босовой Л.Л. (http://metodist.lbz. ru/authors/ informatika/3/)

## **Методическое обеспечение. Приёмы и методы**

Методы обучения: словесный, наглядный, практический; объяснительноиллюстративный, репродуктивный, частично-поисковый, исследовательский проблемный; игровой, дискуссионный.

Методы воспитания: убеждение, поощрение, стимулирование, мотивация.

Форма организации образовательного процесса – групповая.

Формы организации учебного занятия - беседа, игра, конкурс, «мозговой штурм», олимпиада, открытое занятие, праздник, практическое занятие, презентация, тренинг.

Педагогические технологии

Игровые технологииобучения (К.Д. Ушинский, П.П. Блонский, С.Л. Рубинштейн, Д.Б. Эльконин, Л. С. Выготский, А.Н. Леонтьев)

Цель использования:

Создание положительной мотивации учения. Расширение объема и повышение устойчивости внимания. Развить интерес к предмету. Раскрывать креативные способности учащихся. Развивать коммуникативные навыки учащихся.

Обеспечивать свободный обмен мнениями. Вовлекать всех учащихся в учебный процесс. Практически закреплять полученные знания. Формировать навык совместной деятельности.

Описание внедрения:

Игровые приемы и ситуации выступают как средство пробуждения, стимулирования обучающихся. Основная задача – организовать познавательную деятельность учащихся, в процессе которой развивались бы их способности.

Повышает качество обучения, что способствует созданию психологической готовности к работе. Активизирует мыслительную деятельность обучающихся (развивает память, внимание). Помогает обучающимся в процессе игры научиться принимать ответственные решения в сложных ситуациях. Приобретение новых знаний, улучшение качества уже существующих. Существенно повышает желание учащихся изучать информатику более углубленно

Результат использования:

Сформировать у обучающихся новые умения и навыки. Создать условия реального общения. Создать благоприятную психологическую атмосферу общения. Повысить мотивацию к обучению.

Групповые технологии обучения (И.Д. Первин, В.К. Дьяченко).

Цель использования:

Групповое обучение строится на принципе сотрудничества. Ученики, работая в группе, пытаются совместно выполнить поставленную задачу. При этом задание формулируется таким образом, чтобы ученик не смог выполнить его без помощи остальных участников группы..

Описание внедрения:

Особенностями организации групповой работы учащихся на уроке являются:

1) класс на данном уроке делится на группы для решения конкретных учебных задач;

2) каждая группа получает определенное задание (либо одинаковое, либо дифференцированное) и выполняет его сообща под непосредственным руководством лидера группы или учителя;

3) задания в группе выполняются таким способом, который позволяет учитывать и оценивать индивидуальный вклад каждого члена группы;

4) состав группы непостоянный, он подбирается с учетом того, чтобы с максимальной эффективностью для коллектива могли реализоваться учебные возможности каждого члена группы, в зависимости от содержания и характера предстоящей работы.

Результат использования:

Высокое качество знаний. Познавательная активность и высокая работоспособность обучающихся, направленная на приобретение знаний. Творческая инициатива обучающихся. Преодоление индивидуальных недостатков в знаниях учащихся.

Взаимное обогащение учащихся в группе. Рефлексия, через которую устанавливается отношение участника к собственному действию и обеспечивается адекватная коррекция этого действия.

У учащихся формируются и совершенствуются умения:

- добывать, обрабатывать, преобразовывать информацию;

- объяснять свою позицию, критически подходить к оценке своей и чужой работе;

- формулировать цель, составлять план действий.

Технология проблемного обучения (Д. Дьюи, В.Х. Килпатрик)

Цель использования:

Сформировать активную познавательную деятельность по предмету. Расширить и углубить знания обучающихся по предмету. Развить творческие способности детей. Повысить качество обучения.. Подвигнуть ребенка на желание мыслить, самому достигать результата, определенного аргументированного умозаключения.Воспитание гармоничной, социальнозрелой личности. Ученики способны сами распознать проблему, размышляют над путями ее решения и находят пути решения проблемы.

Описание внедрения:

Учебно-познавательная деятельность обучающихся строится таким образом, что обучающиеся оказываются в ситуации интеллектуального затруднения, тем самым происходит побуждение обучающихся к сравнению, сопоставлению, противопоставлению фактов, явлений, правил.

Результат использования:

На основе анализа фактов учащиеся самостоятельно делают выводы и обобщения, формируют с помощью меня ответы на поставленные проблемные вопросы.

1. Развитие мышления учащихся.

2. Формирование гармонически развитой творческой личности, способной логически мыслить, находить решения в различных проблемных ситуациях, способную систематизировать и накапливать знания, способную к высокому самоанализу, саморазвитию и самокоррекции.

3. Воспитание активной личности, способной к поиску.

4. Призовые места на школьных олимпиадах и других конкурсах.

5. Развивается умение работать с текстом, анализировать информацию, делать обобщения, выводы, умение работать с разнообразным справочным материалом.

6. Развиваются творческие умения: «умение вести дискуссию, слушать и слышать собеседника, отстаивать свою точку зрения, умение лаконично излагать мысль.

Проектная технология ( Дж. и Э. Дьюи, У. Х. Килпатрик, К.Фрей, Е.С. Полат)

Цель использования:

Затрагивать личность ученика целиком и вовлекать в учебный процесс все его чувства, эмоции и ощущения. Делать ученика активным действующим лицом в в учебном процессе. Создавать такие ситуации, в которых учитель не является центральной фигурой; дети должны стать равноправными субъектами учебного процесса и активно общаться друг с другом; это меняет функции учителя, делая его наблюдателем, консультантом и участником детских игр. Постепенно научить школьника работать самостоятельно и обеспечивать дифференциацию и индивидуализацию учебного процесса.В условиях проекта учебный процесс выходит за узкие рамки урока в область личностных отношений и интересов, когда создаются ситуации, в которых дети сосредотачивают свое внимание на содержание своей работы. В ходе выполнения проектной деятельности ученик активен, он проявляет творчество и самостоятельность и не является пассивным исполнителем моей воли.

Описание внедрения проектной технологии:

- формулировка конкретной цели, направленной на достижение практического результата результата - получение каждым учеником конкретного задания, нацеленного на выполнение практического действия с помощью компьютера; самостоятельное выполнение детьми задания и помощь в случае необходимости

## Результат внедрения

Создается конечный результат деятельности – проект . Узнать новую информацию и определённым образом её оформить, сделать что-либо вместе с другими.Исключается формальный характер изучения информатики (по принципу «Надо знать») и активизируется их взаимодействие для

достижения практического результата изучения информатики. Меняются функциональные обязанности ученика и учителя. Ученик активно участвует в выборе, организации и конструировании содержания обучения информатики и конкретного урока; учитель выступает в роли советчика, помощника, участника детских игр и занятий. Формулируется способность самостоятельно действовать в социальных ситуациях.Развивается чувство ответственности за конечный результат. Развивается умение публично выступать, аргументировано проводить презентацию данного результата

Алгоритм учебного занятия

Организационный момент.

Изучение нового материала.

Мотивация.

Практическая работа

Предъявление нового материала.

Физкультминутка

Закрепление полученных знаний.

Итог занятия.

# **Формы текущего контроля успеваемости, промежуточной и итоговой аттестации**

Аттестация учащихся включает в себя:

- **входной контроль** учащихся. Форма контрольные испытания;
- **промежуточную аттестацию** успеваемости учащихся. Форма промежуточной аттестации – контрольные испытания;
- **итоговую аттестацию** учащихся после освоения всего объема дополнительной общеразвивающей программы. Форма итоговой аттестации – контрольные испытания.

**Текущий контроль** успеваемости осуществляется педагогом на каждом занятии методом наблюдения.

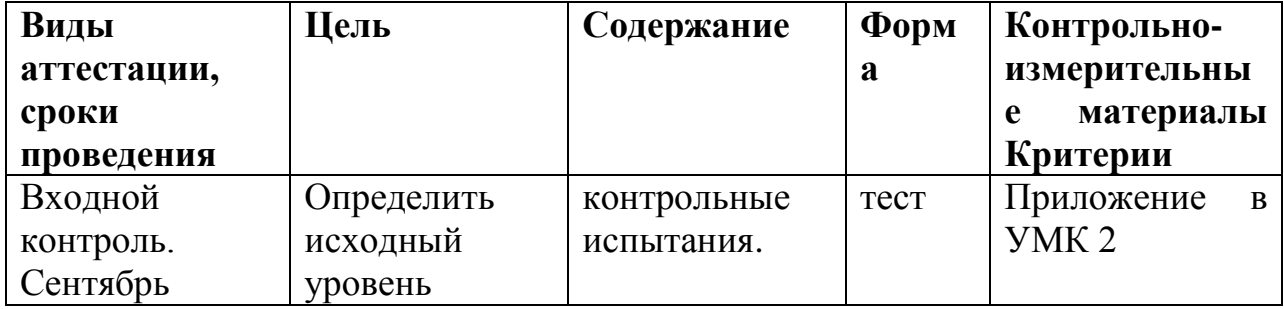

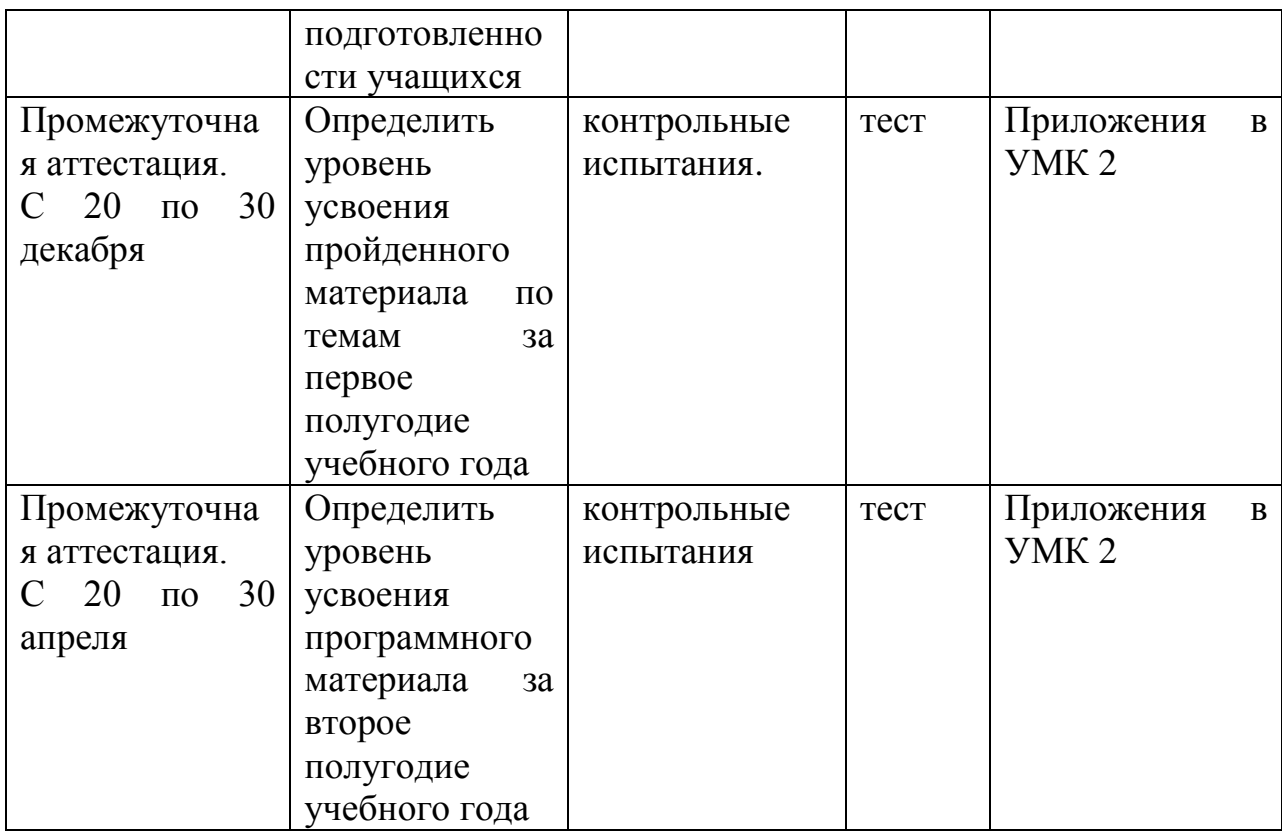

# **Учебно-методический комплекс**

Приложение 1

# **Календарно-тематический план**

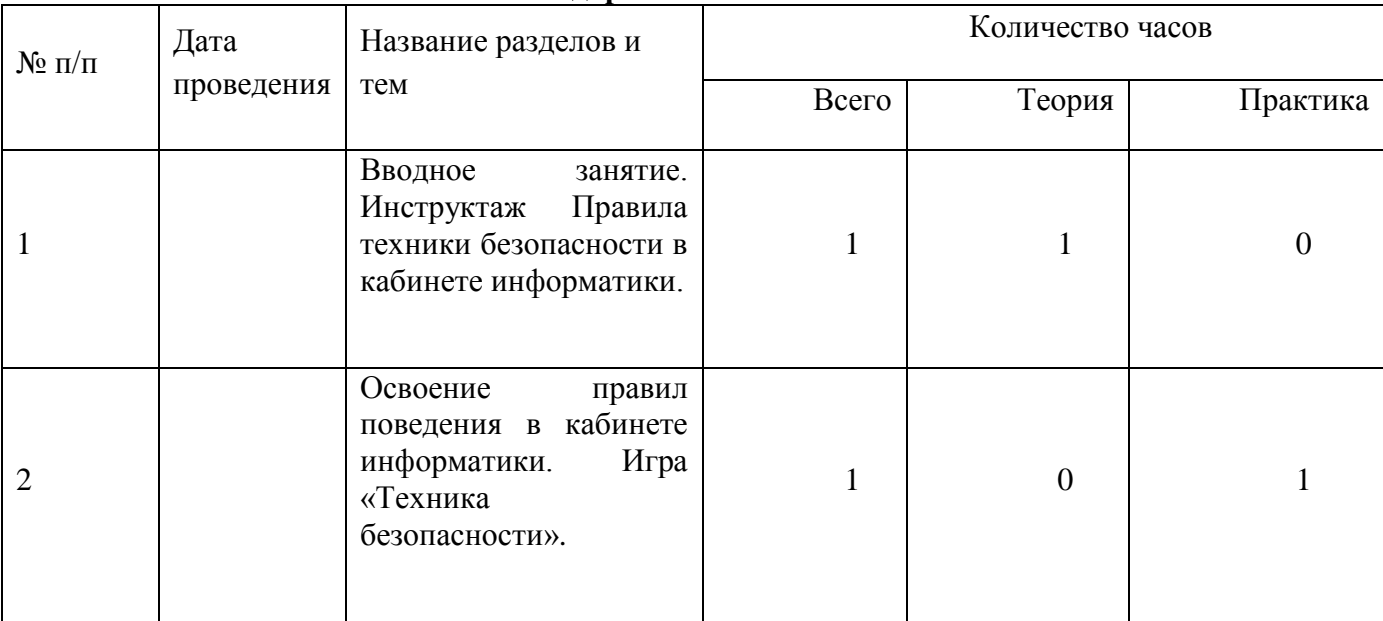

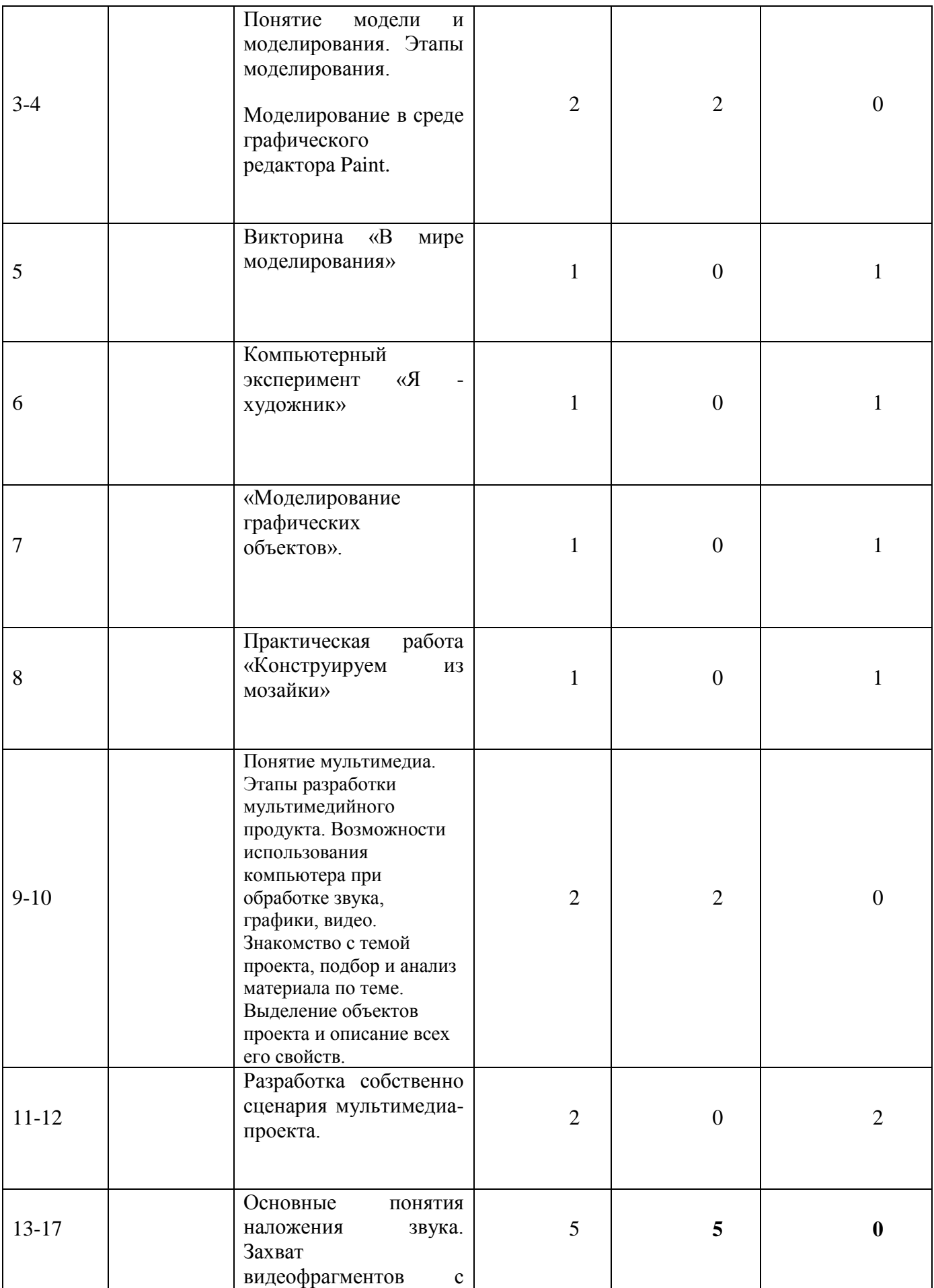

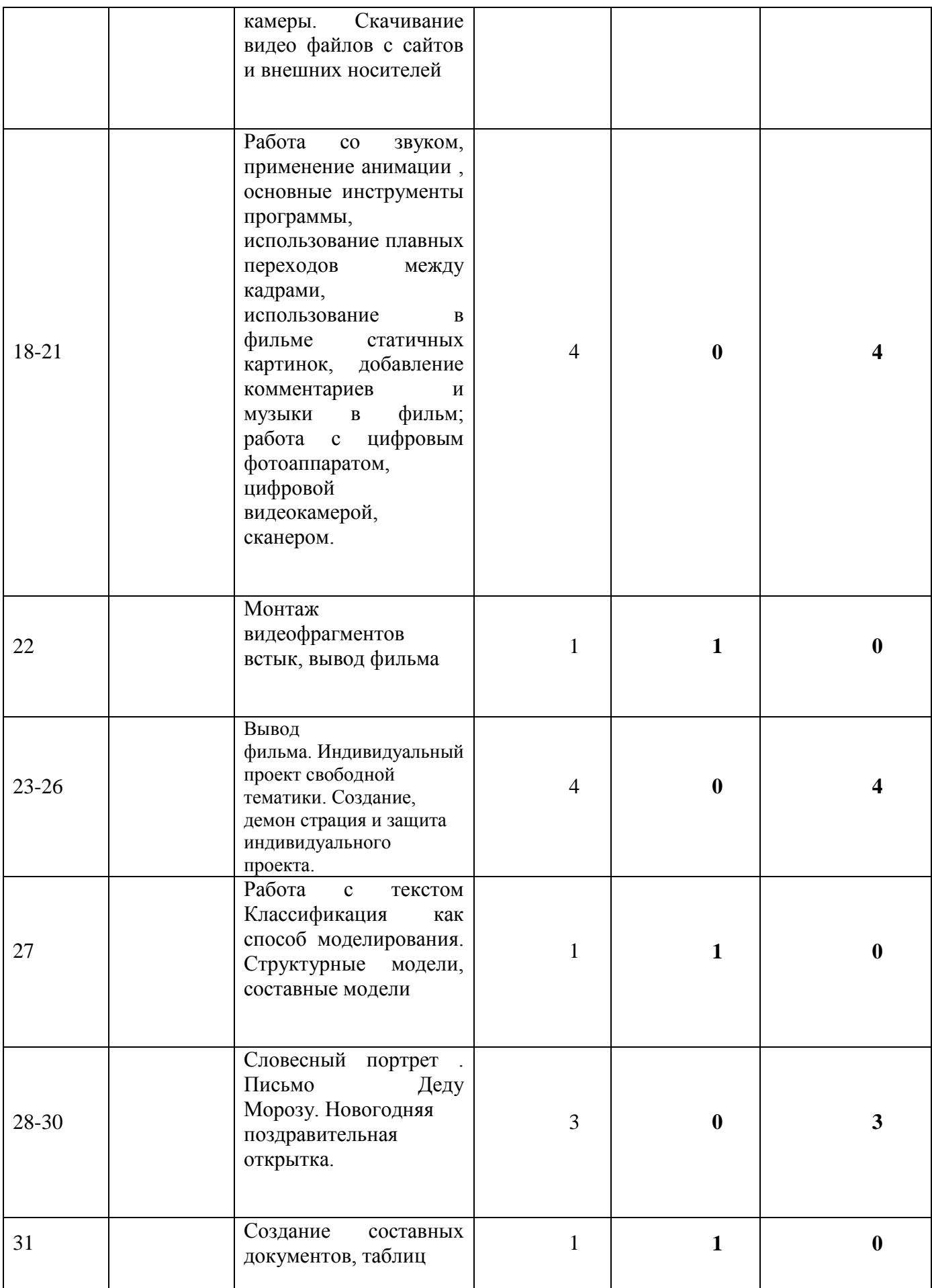

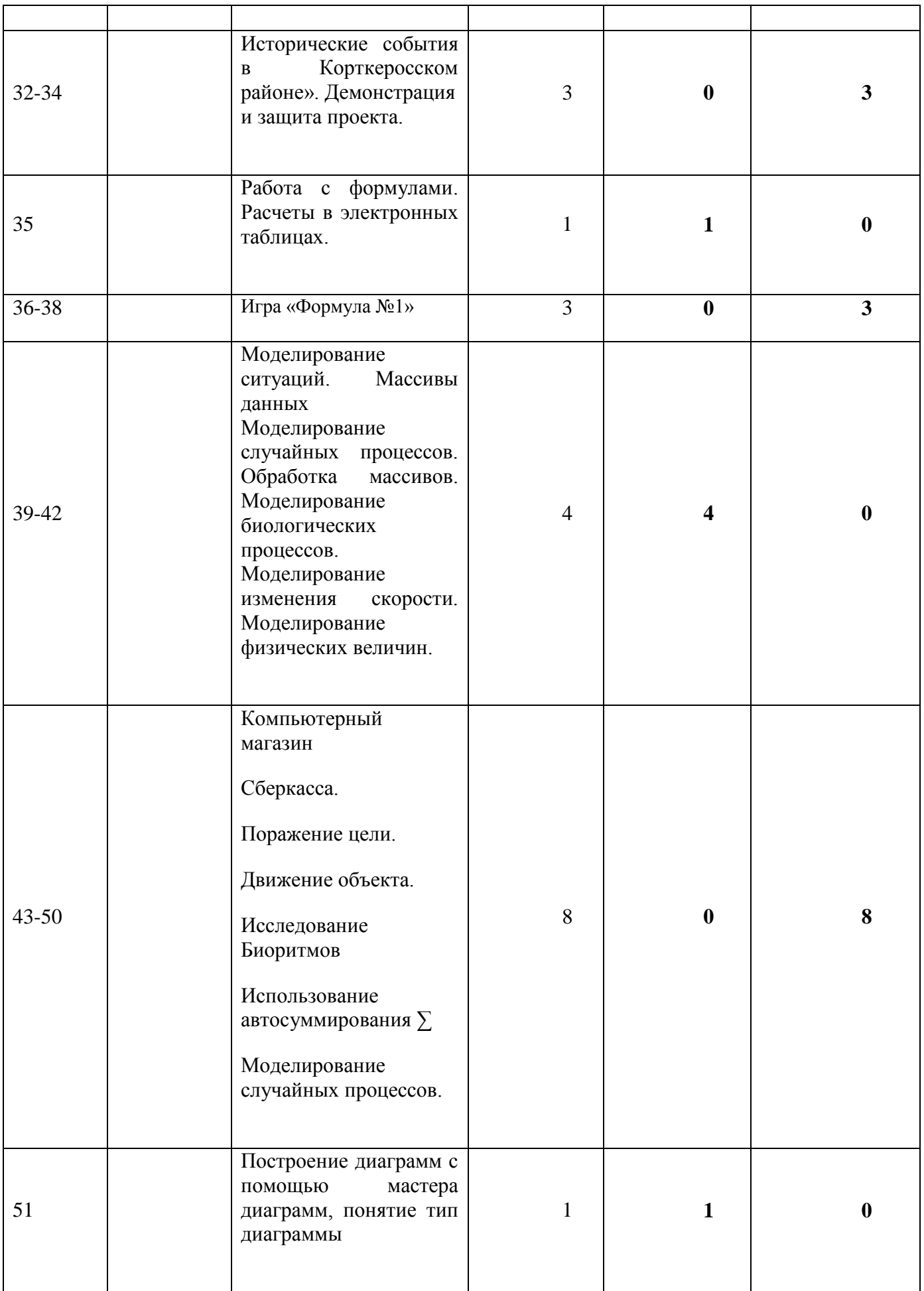

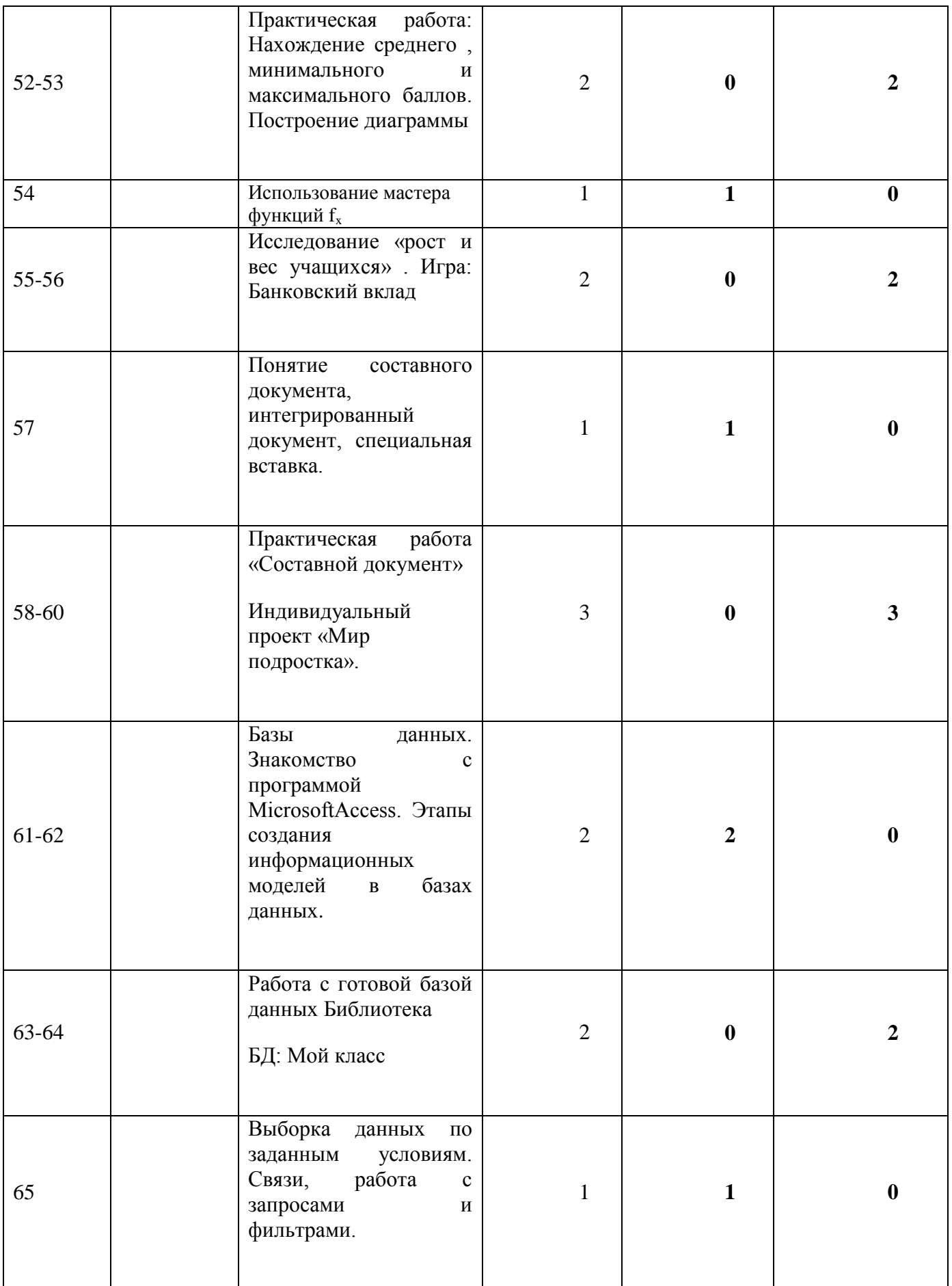

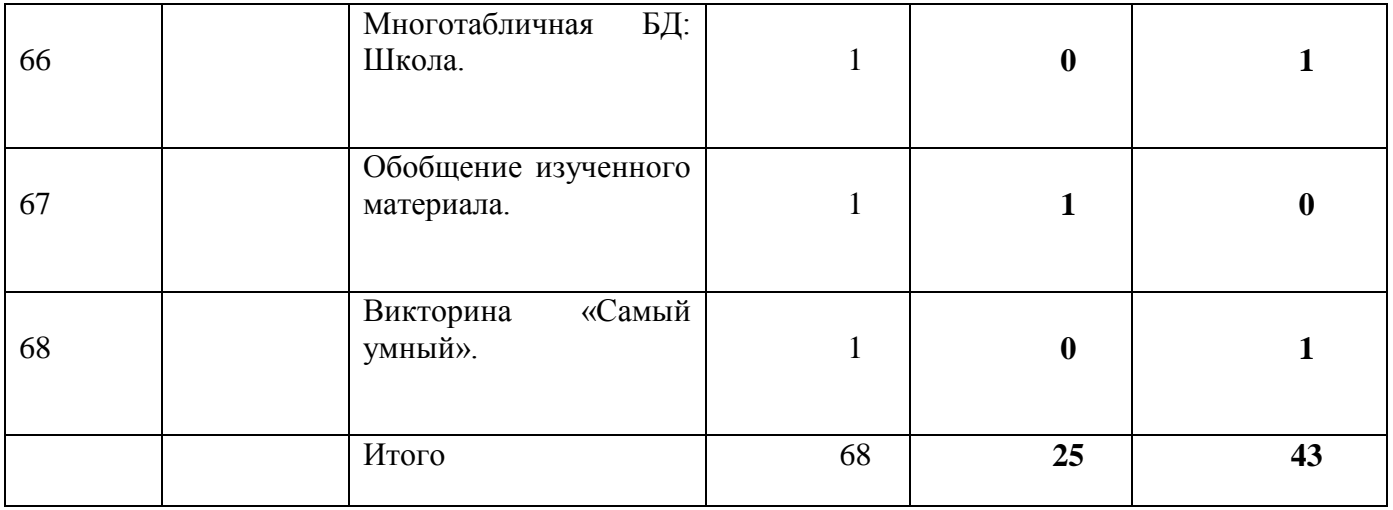

## **Оценочные материалы Содержание контроля**

Формы текущего контроля успеваемости, промежуточной и итоговой аттестации включают в себя:

**входной контроль** учащихся. Форма – тест.

**промежуточную аттестацию** успеваемости учащихся. Форма промежуточной аттестации – тест;

**итоговую аттестацию** учащихся после освоения всего объема дополнительной общеразвивающей программы. Форма итоговой аттестации  $-$  тест.

**текущий контроль** успеваемости осуществляется педагогом на каждом занятии методом наблюдения.

Обучающемуся, освоившему полный курс обучения дополнительной общеразвивающей программе, прошедшему итоговую аттестацию выдаётся Свидетельство организации.

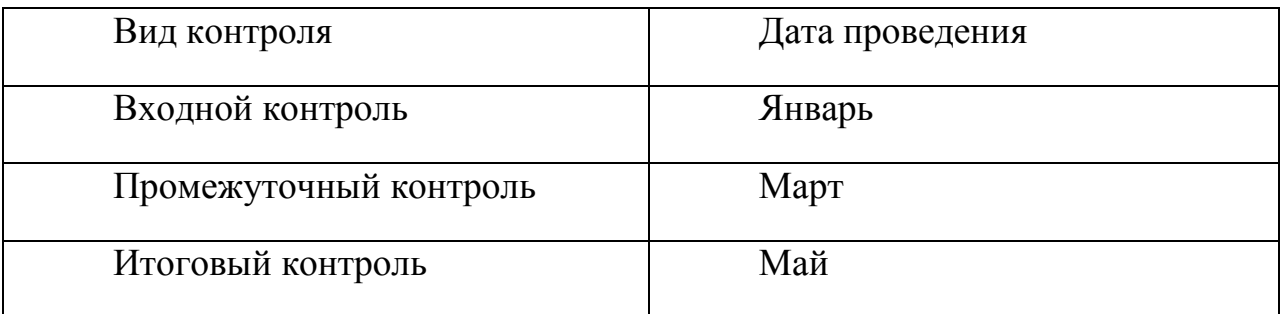

### **Оценочные материалы Содержание контроля**

### **Входной контроль**

каждый правильный ответ – 1 балл

- 1. Отметьте информационные процессы (действия с информацией).
- А) Разговор по телефону
- Б) Посадка дерева
- В) Кассета любимой музыкальной группы
- Г) Письмо приятелю
- Д) Выполнение контрольной работы
- Е) Разгадывание кроссворда
- Ж) Просмотр телепередачи
- З) Учебник математики

2. Отметьте современные информационные носители.

- А) Телевидение
- Б) Бумага
- В) Интернет
- Г) Телефон
- Д) Дискета

Е) Лазерный диск

Ж) Телеграф

З) Видеокассета

3. Отметьте, информация какого вида может быть использована в музыкальной поздравительной открытке.

А) Текстовая

Б) Графическая

В) Числовая

Г) Звуковая

4. Наиболее удобной формой для представления большого количества однотипной информации является

А) Текст

Б) Таблица

В) Схема |

ОТВЕТЫ:

1) АДЕЖ

2. БДЕЗ

3.АБВГ

. 4. Б

## **Критерии оценивания**

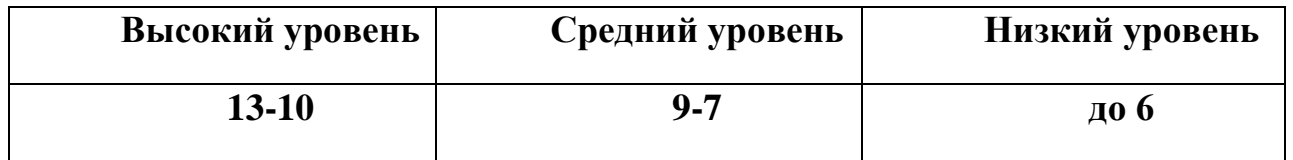

## **Промежуточный контроль**

1. Для ввода текстовой информации в компьютер служит ...

| Сканер | Принтер | Клавиатура | Монитор

2. Для ввода звуковой информации в компьютер служит … | Мышь | Акустические колонки | Микрофон | Принтер

3. Для вывода информации на бумагу служит ... | Сканер | Принтер | Цифровая фотокамера | Монитор

4. Для вывода звуковой информации используют … | Монитор | Акустические колонки | Микрофон | Принтер

5. Для хранения информации используют … | Монитор | Процессор | Дисковод гибких дисков | Жёсткий диск

6. Отметьте «лишнее»: | Жесткий диск | Монитор | Дискета | Лазерный диск | Магнитная лента

7. Продолжите ряд: монитор, принтер, …

| Системный блок | Клавиатура | Сканер | Акустические колонки | Мышь

Ответы:

1. Клавиатура. 2. Микрофон. 3. Принтер. 4. Акустические колонки. 5. Жёсткий диск. 6. Монитор. 7. Акустические колонки.

## **Критерии оценивания**

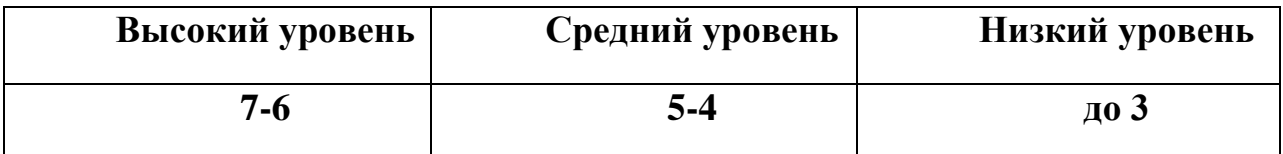

#### **Итоговый контроль**

1. Клавиши {Home}, {PageUp}, {↑}, {End}, { $\rightarrow$ } относятся к группе ...

| Функциональных клавиш | Клавиш управления курсором | Специальных клавиш | Символьных клавиш.

2. Клавиши {Shift}, {Esc}, {Enter}, {CapsLock} относятся к группе …

| Функциональных клавиш | Клавиш управления курсором | Специальных клавиш | Символьных клавиш

3. Иван набирал текст на компьютере. Вдруг все буквы у него стали вводиться прописными. Что произошло?

| Сломался компьютер | Сбой в текстовом редакторе | Случайно была нажата клавиша CapsLock | Случайно был зафиксирован режим ввода заглавных букв.

4. Укажите основную позицию пальцев на клавиатуре.

| ФЫВА — ОЛДЖ; | АБВГ — ДЕЁЖ; | ОЛДЖ — ФЫВА.

5. Для ввода цифр Маша хотела воспользоваться дополнительной клавиатурой. Но как она не нажимала на эти удобно расположенные цифровые клавиши, цифры на экране не появлялись. В чем здесь дело?

| Сломался компьютер | Неисправна клавиатура | Не включен цифровой режим дополнительной клавиатуры NumLock | Случайно был зафиксирован режим ввода заглавных букв

Ответы:

1. К клавишам управления курсором.

2. Специальных клавиш.

3. Случайно была нажата клавиша CapsLock.

4. ФЫВА — ОЛДЖ.

5. Не включен цифровой режим дополнительной клавиатуры NumLock

## **Критерии оценивания**

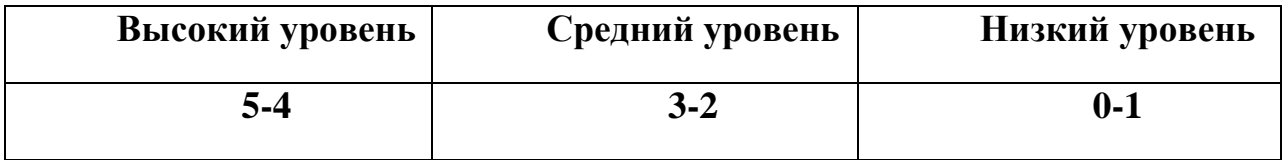

#### **Формы подведения итогов**

Формы подведения итогов реализации данной программы являются:

Участие в конкурсах и соревнованиях различного уровня (школьного, муниципального, регионального, Всероссийского).